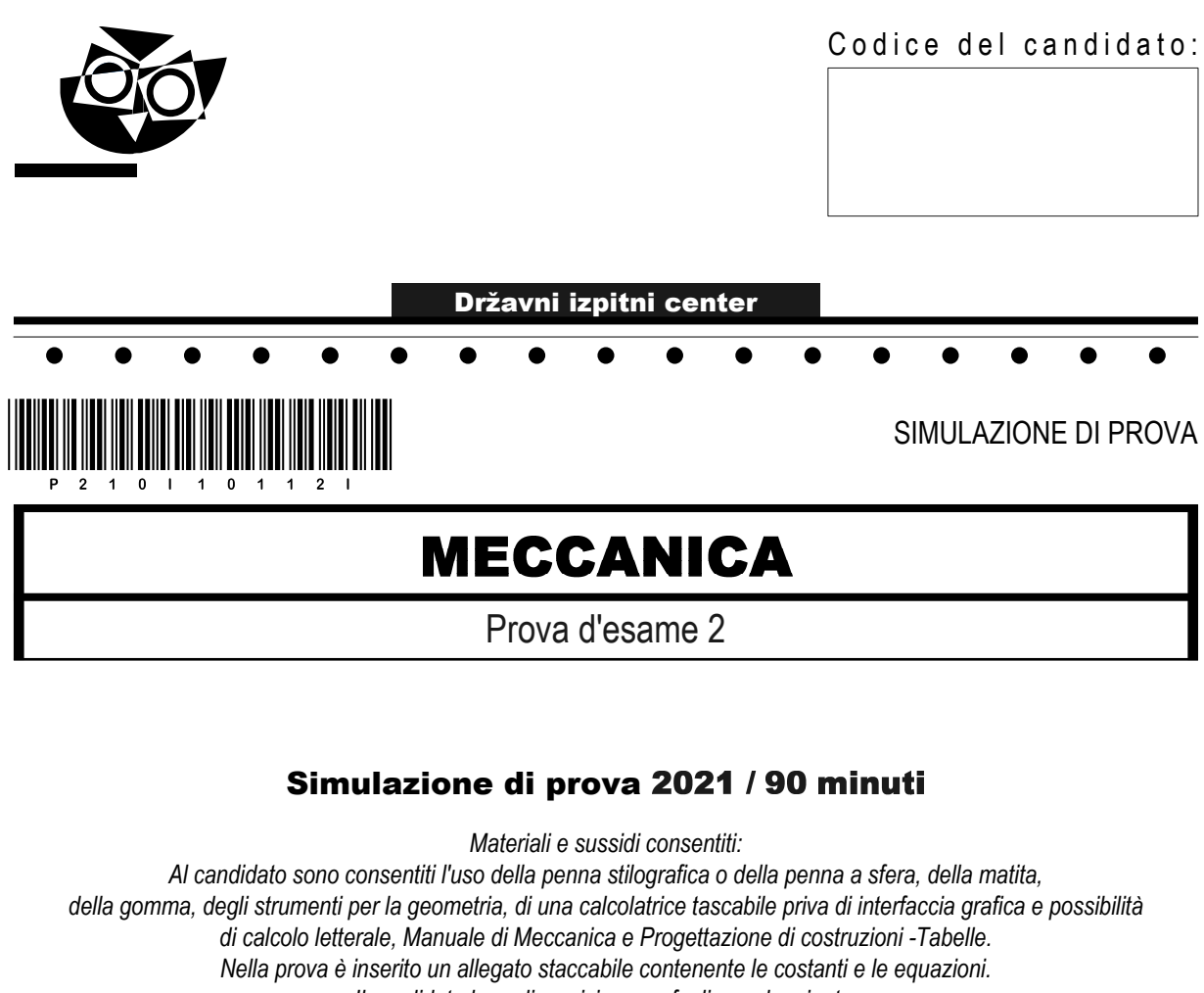

*Il candidato ha a disposizione un foglio per la minuta.*

### MATURITÀ PROFESSIONALE

#### **INDICAZIONI PER IL CANDIDATO**

**Leggete con attenzione le seguenti indicazioni. Non aprite la prova d'esame e non iniziate a svolgerla prima del via dell'insegnante preposto.**

Incollate o scrivete il vostro numero di codice negli spazi appositi su questa pagina in alto a destra sul foglio della minuta.

La prova d'esame si compone di 8 esercizi strutturati, risolvendo correttamente i quali potete conseguire fino a un massimo di 40 punti. Il punteggio conseguibile in ciascun quesito viene di volta in volta espressamente indicato.

Scrivete le vostre risposte negli spazi appositamente previsti all'interno della prova utilizzando la penna stilografica o la penna a sfera: per i disegni e gli schizzi usate la matita. Scrivete in modo leggibile: in caso di errore, tracciate un segno sulla risposta scorretta e scrivete accanto ad essa quella corretta. Alle risposte e alle correzioni scritte in modo illeggibile verranno assegnati 0 punti. Utilizzate il foglio della minuta solo per l'impostazione delle soluzioni, in quanto essi non saranno sottoposti a valutazione.

Le risposte devono riportare tutto il procedimento attraverso il quale si giunge alla soluzione, con i calcoli intermedi e le vostre deduzioni. Nel caso in cui un quesito sia stato risolto in più modi, deve essere indicata con chiarezza la soluzione da valutare. Oltre a quelle in forma di calcolo, sono possibili anche altre forma di risposta (disegno, testo, grafico ecc.).

Abbiate fiducia in voi stessi e nelle vostre capacità. Vi auguriamo buon lavoro.

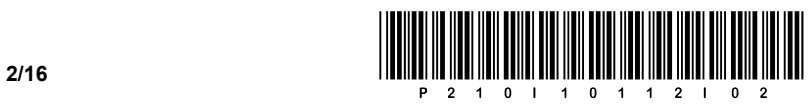

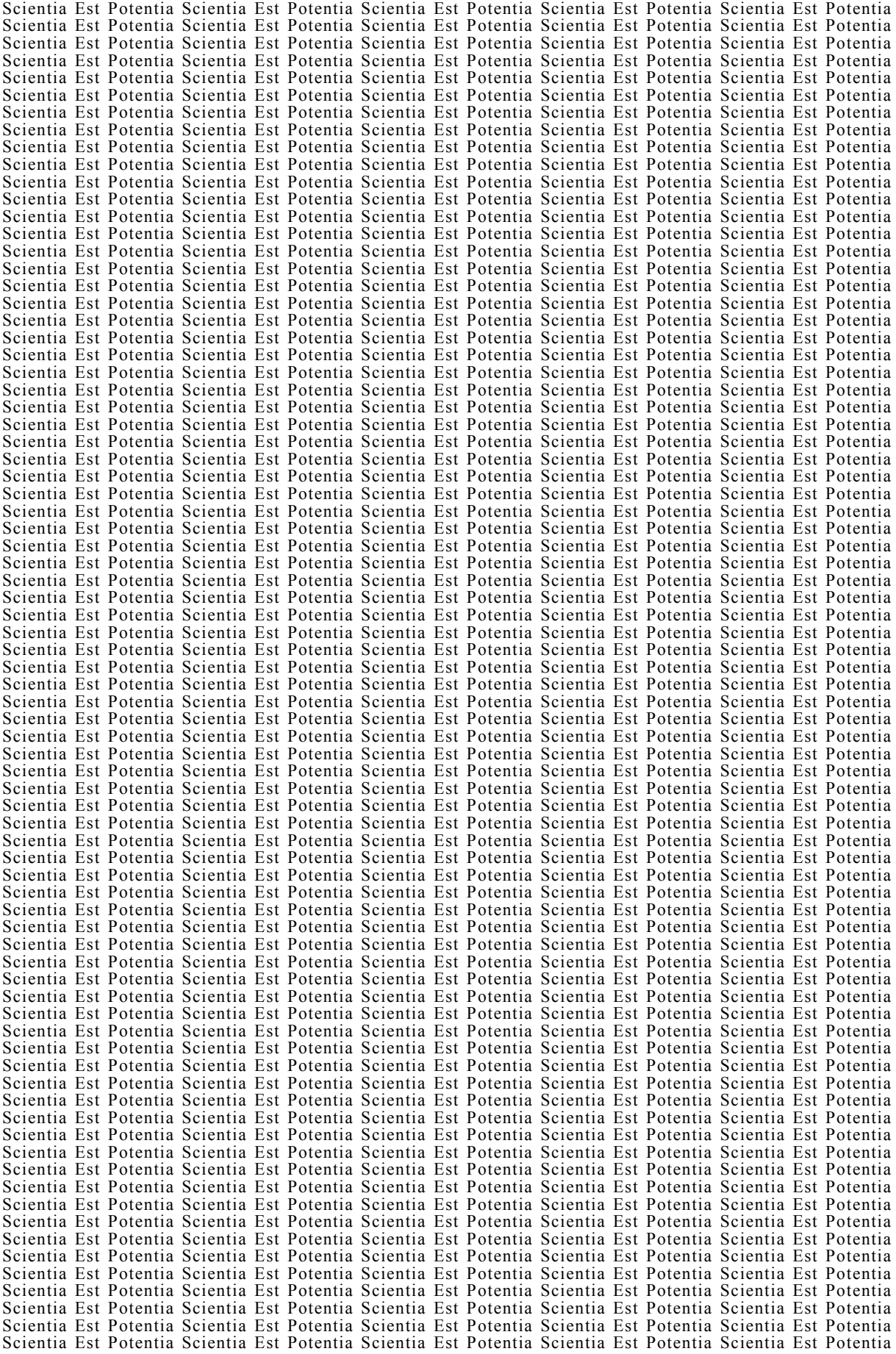

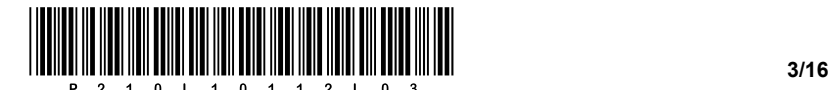

#### Indicazioni generali per la corretta risoluzione della prova.

Leggete attentamente il testo e le richieste, in modo da non tralasciare qualche dato o parte delle domande. Se un quesito vi sembra troppo difficile, non perdete tempo: saltatelo, e occupatevi di quello successivo; potrete ritornate al quesito non risolto alla fine della prova. Curate l'esattezza delle risposte. Scrivete anche i calcoli intermedi, quelli che di solito eseguite a memoria. Risolvete la prova in modo analitico e, se necessario, graficamente. Disegnate uno schizzo ogni volta che vi sembra necessario, anche se il quesito non ve lo richiede: lo schizzo, infatti, potrebbe aiutarvi a trovare la soluzione corretta.

Inserite obbligatoriamente i valori delle grandezze nelle equazioni che usate per risolvere i quesiti. Se il quesito richiede la determinazione di valori numerici, dovete obbligatoriamente aggiungere le unità di misura.

#### Esempio:

Calcolate l'area di un rettangolo di lati 5 cm e 3 cm.

Soluzione:

```
A = 15 cm<sup>2</sup>
A = 5 \cdot 3A = a \cdot b
```
oppure

 $A = 15$  cm<sup>2</sup>  $A = 5$  cm $\cdot$ 3 cm  $A = a \cdot b$ 

e non

 $A = 15$  $A = a \cdot b$ 

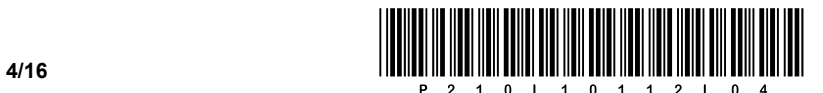

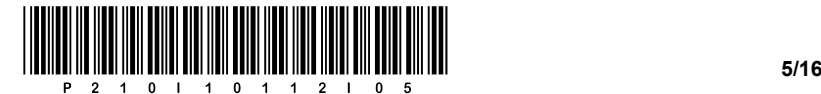

#### Costanti ed equazioni

#### **Collegamenti filettati**

Forze sul filetto  $F_t = F \cdot \tan(r \pm \rho)$ 2  $\tan \gamma = \frac{P}{\pi \cdot d}$ tan  $\cos \frac{\alpha}{2}$  $\rho = \frac{\mu}{\cos \alpha}$  $T = F_t \cdot \frac{d_2}{2}$ 

Vite senza precarico

$$
\sigma = \frac{F}{A} \leq \sigma_{dop}
$$
  
\n
$$
A = \frac{\pi \cdot d_1^2}{4}
$$
  
\n
$$
\sigma_{dop} = \frac{R_{p0,2}}{V}
$$
  
\n
$$
p = \frac{F}{z \cdot A_p} \leq p_{dop}
$$
  
\n
$$
A_p = \frac{\pi}{4} \cdot \left(d^2 - D_1^2\right)
$$
  
\n
$$
H = z \cdot P
$$

#### **Collegamenti con perni**

Perni longitudinali

$$
\tau = \frac{F}{A} \leq \tau_{dop}
$$

$$
A = d \cdot l
$$

$$
F = \frac{2 \cdot T}{D}
$$

$$
p = \frac{F}{A} \leq p_{dop}
$$

$$
A = \frac{d \cdot l}{2}
$$

Perni trasversali

$$
\tau = \frac{F}{2 \cdot A} \le \tau_{dop}
$$
  
\n
$$
A = \frac{\pi \cdot d^2}{4}, \quad F = \frac{2 \cdot T}{D}
$$
  
\n
$$
p_p = \frac{F}{A_p} \le p_{dop}
$$
  
\n
$$
A_p = d \cdot (D_e - D)
$$
  
\n
$$
p_g = \frac{F}{A_g} \le p_{dop}
$$
  
\n
$$
A_g = \frac{d \cdot D}{3}
$$

Vite in precarico 2 *dop*  $A = \frac{\sqrt{2 \cdot F}}{\sigma_{\text{der}}}$ *p*0,2 *dop*  $\sigma_{dop} = \frac{R_{p}}{V}$  $\sigma_p = \sqrt{\sigma^2 + 3 \cdot (\alpha_0 \cdot \tau)^2}$  $\sigma = \frac{F}{A}$ ,  $A = \frac{\pi \cdot d_1^2}{4}$ , *t*  $\tau = \frac{T}{W_t}$ ,  $W_t = \frac{\pi \cdot d_1^3}{16}$  $\frac{\partial}{\partial p}$   $\geq$   $\frac{p_{\text{dop}}}{p}$  $p = \frac{F}{z \cdot A_n} \leq p$  $A_p = \frac{\pi}{4} \cdot \left( d^2 - D_1^2 \right)$  $H = z \cdot P$ 

**Collegamenti con spine** 

 $\frac{maks}{W_z} \leq \sigma_{dop}$  $\sigma = \frac{M_{\text{maks}}}{W_z} \leq \sigma$ 

 $M_{maks} = \frac{F}{4} \cdot \left( a + \frac{b}{2} \right)$ 

 $\overline{2 \cdot A}$ <sup> $\geq \iota_{dop}$ </sup>  $\tau = \frac{F}{2 \cdot A} \leq \tau$ 

2

 $d = \frac{d}{d}$   $\geq$   $P_{dop}$  $p_d = \frac{F}{A_d} \leq p$ 

 $\nu_V = \frac{1}{A_V} \geq P_{dop}$  $p_V = \frac{F}{A_V} \le p$  $A_V = 2 \cdot d \cdot a$ 

 $W_z = \frac{\pi \cdot d^3}{32}$ 

 $A = \frac{\pi \cdot d}{4}$ 

 $A_d = d \cdot b$ 

Vite mobile  
\n
$$
H = m = z \cdot P
$$
\n
$$
z = \frac{4 \cdot F}{\pi \cdot (d^2 - D_1^2) \cdot p_{dop}}
$$
\n
$$
\sigma_p = \sqrt{\sigma^2 + 3 \cdot (\alpha_0 \cdot \tau)^2}
$$
\n
$$
\eta = \frac{W_{odv}}{W_{dov}} = \frac{\tan \gamma}{\tan (\gamma + \rho)}
$$
\n
$$
\eta = \frac{W_{odv}}{W_{dov}} = \frac{\tan (\gamma - \rho)}{\tan \gamma}
$$

Vite caricata trasversalmente

$$
\tau = \frac{F}{A} \le \tau_{dop}
$$

$$
A = \frac{\pi \cdot D_1^2}{4}
$$

$$
\tau_{dop} = \frac{R_{p0,2}}{V}
$$

$$
p = \frac{F}{A_d} \le p_{dop}
$$

$$
A_d = s \cdot D_1
$$

**Collegamenti con cunei** 

$$
p = \frac{2 \cdot T}{d \cdot l^* \cdot t_2 \cdot i} \le p_{dop}
$$

#### **Collegamenti con linguette**

$$
p = \frac{k \cdot 2 \cdot T}{d \cdot l^* \cdot (h - t_1) \cdot i} \le p_{dop}
$$
  
k = 1, se vale  $i = 1$   
k = 1,35, se vale  $i > 1$ 

#### **Assi e alberi**

$$
d = \sqrt[3]{\frac{32 \cdot M_{maks}}{\pi \cdot \sigma_{dop}}}
$$

$$
d = \sqrt[3]{\frac{16 \cdot T}{\pi \cdot \tau_{dop}}}
$$

$$
T = \frac{P}{\omega} = 9.55 \cdot \frac{P}{n}
$$

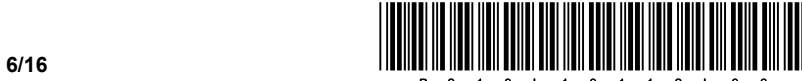

#### **Volume e flusso di massa**

$$
\dot{V} = q_V = \frac{V}{t} = A \cdot w
$$
\n
$$
\dot{m} = q_m = \frac{m}{t}
$$
\n
$$
\dot{m} = q_m = \rho \cdot A \cdot w = \dot{V} \cdot \rho
$$
\n
$$
\rho = \frac{m}{V}
$$
\n
$$
\Delta p = \rho \cdot g \cdot h
$$

#### **Dilatazione termica**

 $\Lambda l = l \cdot \alpha \cdot \Lambda T$  $\Delta T = T_2 - T_1$  $l_1 = l \cdot (1 + \alpha \cdot \Delta T)$  $\Delta V = V \cdot \beta \cdot \Delta T$  $V_1 = V \cdot (1 + \beta \cdot \Delta T)$  $\beta = 3 \cdot \alpha$ 

#### **Equazione di stato dei gas**

$$
p \cdot V = m \cdot R \cdot T
$$
  
\n
$$
\frac{p_1 \cdot V_1}{T_1} = \frac{p_2 \cdot V_2}{T_2}
$$
  
\n
$$
R = \frac{m_1}{m} \cdot R_1 + \frac{m_2}{m} \cdot R_2 + ...
$$
  
\n
$$
R = X_{m_1} \cdot R_1 + X_{m_2} \cdot R_2 + ...
$$
  
\n
$$
W_{12} = 0
$$
  
\n
$$
W_{12} = 0
$$

#### **Temperatura di equilibrio**

$$
T_m = \frac{\sum_{i=1}^n m_i \cdot c_i \cdot T_i}{\sum_{i=1}^n m_i \cdot c_i}
$$

#### **Lavoro**

 $\Delta W = p \cdot \Delta V$ 

#### **Potenza**

$$
P = \frac{W}{t}
$$

#### **Flusso termico**

$$
\phi = \frac{Q}{t}
$$

#### **Rendimento**

$$
\eta = \frac{P_{dej}}{P_{dov}}
$$

#### **Calore**

$$
Q = m \cdot c \cdot \Delta T
$$
  
\n
$$
Q_p = m \cdot c_p \cdot \Delta T
$$
  
\n
$$
Q_v = m \cdot c_v \cdot \Delta T
$$
  
\n
$$
\Delta Q = T \cdot \Delta S
$$
  
\n
$$
R = c_p - c_v
$$
  
\n
$$
\kappa = \frac{c_p}{c_v}
$$
  
\n
$$
\Delta U = Q_{12} - W_{12}
$$

#### **Trasmissione di calore**

$$
\phi = U \cdot A \cdot \Delta T
$$

$$
U = \frac{1}{\frac{1}{\alpha_n} + \sum_{i=1}^n \frac{\delta_i}{\lambda_i} + \frac{1}{\alpha_z}}
$$

**Isocora V = cost.** 

 $\cdot (p_1 - p_2)$  $c_V \cdot (T_2 - T_1)$ 2  $\Delta S = m \cdot c_V \cdot ln \frac{T_2}{T_1}$ 2  $\Delta S = m \cdot c_V \cdot ln \frac{p_2}{p_1}$ 

#### **Isobara p = cost.**

$$
\frac{V_1}{T_1} = \frac{V_2}{T_2}
$$
\n
$$
W_{12} = p \cdot (V_2 - V_1)
$$
\n
$$
Q_{12} = m \cdot c_p \cdot (T_2 - T_1)
$$
\n
$$
W_{t12} = 0
$$
\n
$$
\Delta S = m \cdot c_p \cdot \ln \frac{T_2}{T_1}
$$
\n
$$
\Delta S = m \cdot c_p \cdot \ln \frac{V_2}{V_1}
$$

**Isoterma T = cost.** 

$$
p_{1} \cdot V_{1} = p_{2} \cdot V_{2}
$$
  
\n
$$
W_{12} = p_{1} \cdot V_{1} \cdot ln \frac{V_{2}}{V_{1}}
$$
  
\n
$$
W_{12} = p_{2} \cdot V_{2} \cdot ln \frac{V_{2}}{V_{1}}
$$
  
\n
$$
W_{12} = p_{1} \cdot V_{1} \cdot ln \frac{p_{1}}{p_{2}}
$$
  
\n
$$
W_{12} = p_{2} \cdot V_{2} \cdot ln \frac{p_{1}}{p_{2}}
$$
  
\n
$$
W_{12} = m \cdot R \cdot T \cdot ln \frac{p_{1}}{p_{2}}
$$
  
\n
$$
\Delta S = m \cdot R \cdot ln \frac{V_{2}}{V_{1}}
$$
  
\n
$$
\Delta S = -m \cdot R \cdot ln \frac{p_{2}}{p_{1}}
$$

 $Q_{12} = W_{12} = W_{t12}$ 

#### **Isoentropica**  $\Delta S$  = cost.

 $\overline{1}$ 

$$
p_1 \cdot V_1^{\kappa} = p_2 \cdot V_2^{\kappa}
$$
  
\n
$$
\frac{p_1}{p_2} = \left(\frac{V_2}{V_1}\right)^{\kappa}
$$
  
\n
$$
\frac{T_1}{T_2} = \left(\frac{V_2}{V_1}\right)^{\kappa - 1}
$$
  
\n
$$
\frac{T_1}{T_2} = \left(\frac{p_1}{p_2}\right)^{\kappa}
$$
  
\n
$$
W_{12} = m \cdot c_V \cdot (T_1 - T_2)
$$
  
\n
$$
W_{12} = m \cdot c_P \cdot (T_1 - T_2)
$$
  
\n
$$
W_{12} = \kappa \cdot W_{12}
$$

$$
Q_{12}=0
$$

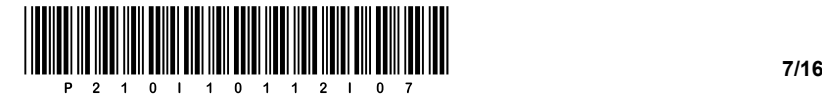

1. La figura mostra la proiezione isometrica di un pezzo.

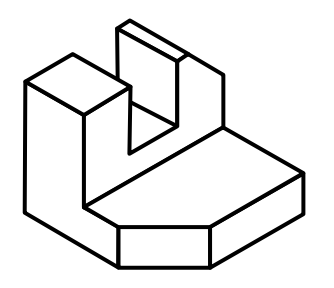

Disegnate i tre spigoli mancanti (visibili e invisibili) nelle singole viste della proiezione ortogonale.

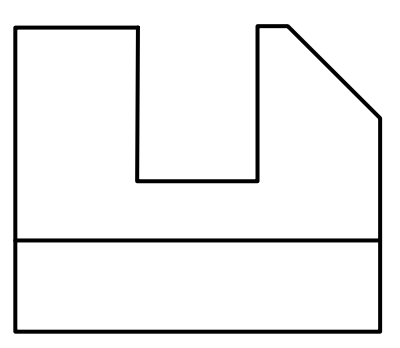

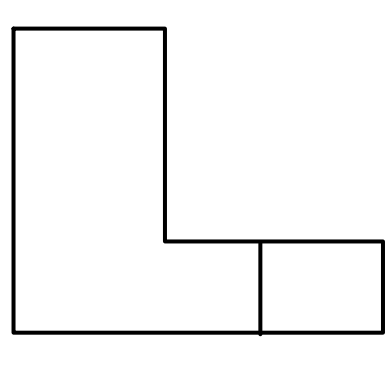

*(3 punti)* 

2. Un pezzo ha le misure effettive riportate nella tabella sottostante. Completate la tabella e riportate nell'ultima colonna la risposta esatta (cerchiate SÌ o NO).

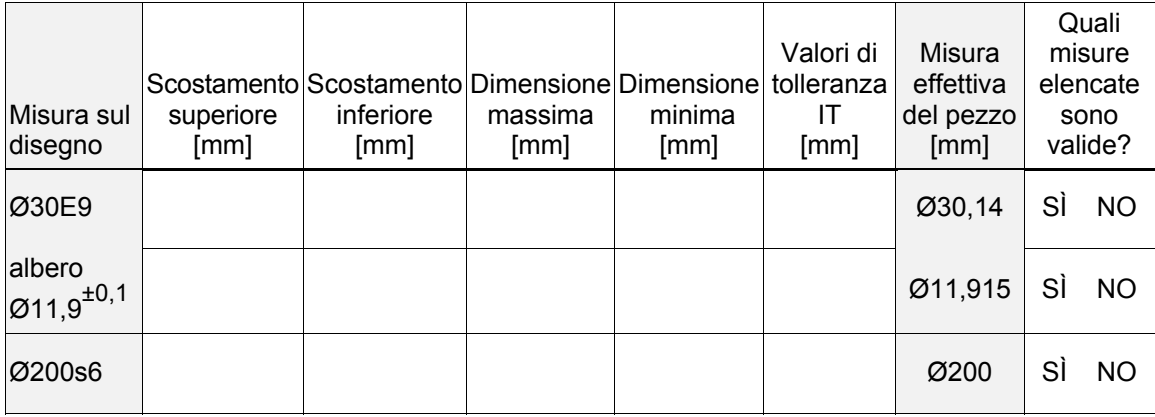

*(3 punti)* 

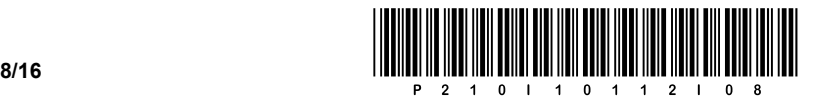

3. Sul disegno sottostante sono state riportate le misure con le tolleranze.

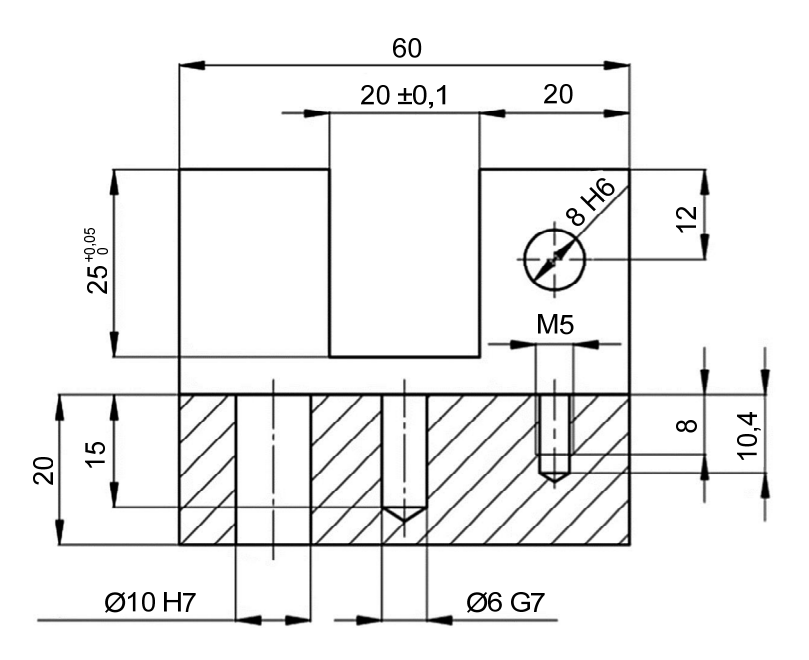

3.1. Scrivete sulla linea sottostante le misure di tolleranza dei due fori passanti.

3.2. Scrivete le misure minime e massime, nonché lo scostamento in millimetri.

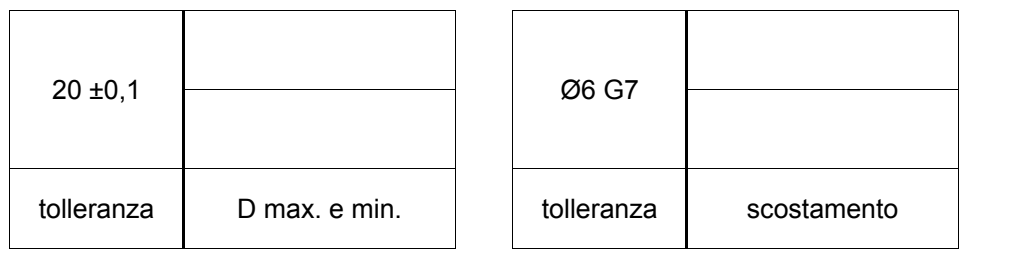

 $\mathcal{L}_\text{max}$ 

 $\_$  , and the set of the set of the set of the set of the set of the set of the set of the set of the set of the set of the set of the set of the set of the set of the set of the set of the set of the set of the set of th

 $\_$  , and the set of the set of the set of the set of the set of the set of the set of the set of the set of the set of the set of the set of the set of the set of the set of the set of the set of the set of the set of th

*(2 punti)* 

3.3. Scrivete la profondità della filettatura M5.

*(1 punto)* 

3.4. Scrivete qual è la massima profondità della scanalatura.

*(1 punto)* 

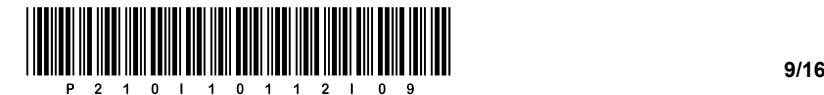

- 4. Nel pezzo viene praticato un foro filettato profondo 50 mm, con filettatura Tr 24x8. La profondità del foro è di 60 mm.
	- 4.1. Scrivete il diametro nominale e il diametro del nocciolo della filettatura.

*(1 punto)* 

4.2. Nella figura sottostante, disegnate in scala 1:1 il foro filettato. Fate attenzione allo spessore delle linee.

*(3 punti)* 

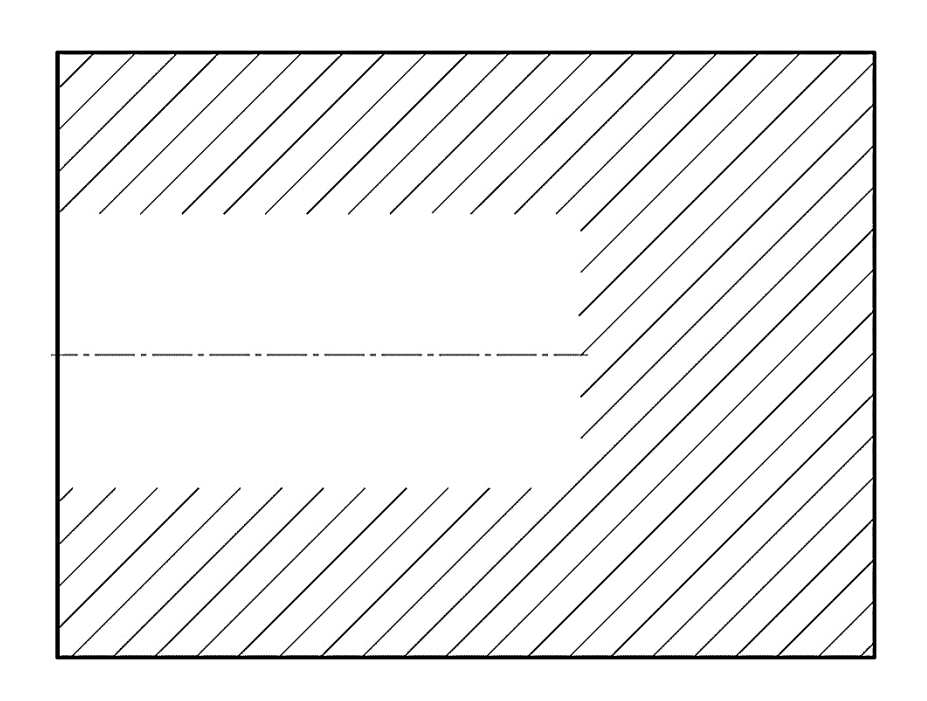

4.3. Sul disegno soprastante, quotate anche il tipo di filettatura e la sua profondità.

*(2 punti)* 

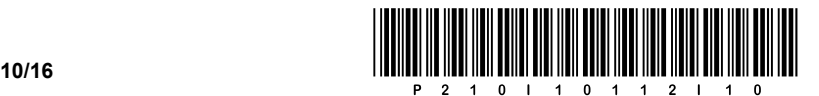

5. Un ingranaggio in acciaio per costruzioni meccaniche è fissato a un asse, come mostra la figura. La sollecitazione del collegamento è con carico variabile alternato.

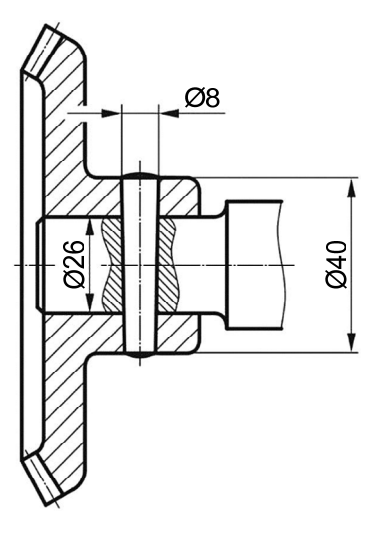

5.1. Calcolate il massimo momento rotatorio che deve essere sopportato dalla spina rappresentata nel collegamento del disegno, nel caso di sollecitazione al taglio.

*(5 punti)* 

5.2. Controllate l'adeguatezza della pressione superficiale tra l'ingranaggio e la spina conica.

*(3 punti)* 

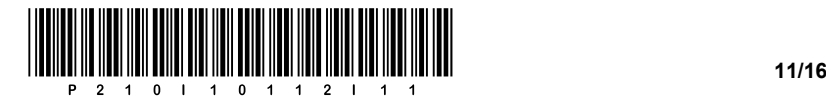

6. Un barile, dal diametro  $D = 1$  m e altezza  $H = 1.5$  m, è stato riempito completamente con della benzina alla temperatura  $\mathcal{G}_1 = 10$  °C. Sulla parte superiore del barile è fissato un tubo di connessione, il cui diametro interno è  $d = 50$  mm. Il tubo di connessione funziona come vaso di espansione. La dilatazione del barile e le perdite sono trascurabili.

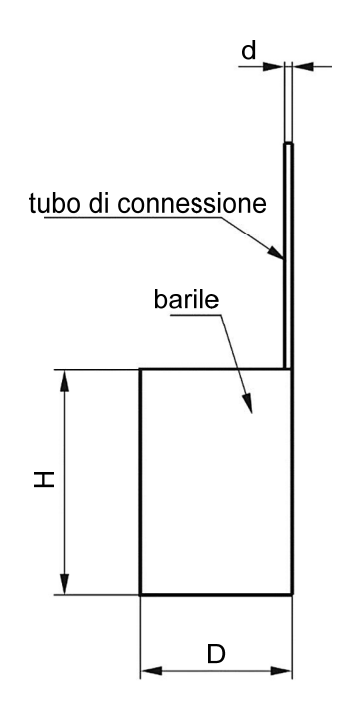

Di quanto sale il livello della benzina nel tubo di connessione, se la benzina viene riscaldata alla temperatura  $\mathcal{G}_2 = 12 \text{ °C}$ ?

*(4 punti)* 

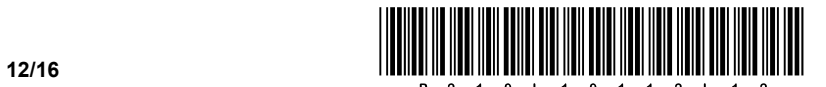

- 7. Un recipiente aperto contiene 1,5 dm<sup>3</sup> d'acqua alla temperatura di 20 °C. La massa del recipiente e la dissipazione di calore nell'ambiente son trascurabili. Leggete i dati dal manuale di meccanica alla temperatura di 20 °C.
	- 7.1. Calcolate la massa dell'acqua contenuta nel recipiente.

*(1 punto)* 

7.2. Calcolate quale temperatura raggiunge l'acqua, se essa viene riscaldata per 5 minuti con un bollitore elettrico della potenza di 1,2 kW.

*(2 punti)* 

7.3. Alla pressione normale dell'aria, calcolate per quanto tempo l'acqua dovrebbe essere riscaldata, dalla temperatura iniziale di 20 °C, per farle raggiungere il punto di ebollizione.

*(1 punto)* 

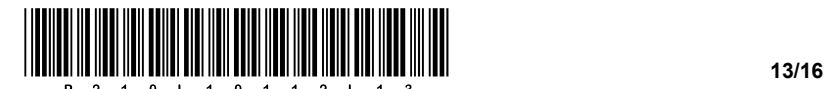

8. Un recipiente a forma di cilindro retto, del volume di 1 litro, è chiuso superiormente da un pistone mobile e leggero. Il recipiente contiene metano, che è in equilibrio termico con l'aria circostante, alla temperatura di 20 °C e alla pressione di 1,0 bar.

8.1. Calcolate la massa del metano nel recipiente.

*(2 punti)* 

8.2. Sul pistone viene dapprima posto un peso: in conseguenza di ciò, il volume isotermico del gas diminuisce della metà. Calcolate la pressione nel recipiente.

*(2 punti)* 

8.3. In seguito, il metano viene riscaldato alla temperatura isobarica di 70 °C. Calcolate il volume finale.

*(2 punti)* 

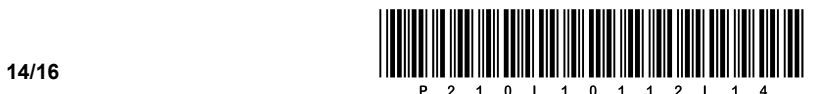

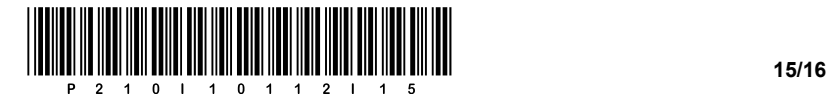

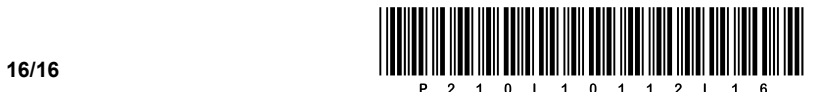